```
> 
restart:
> 
PV := proc(v,col,wid)
  with(LinearAlgebra):
  with(VectorCalculus):
  with(plots):
  with(plottools):
  interface(displayprecision=5):
Plots
  PlotVector(v, color=col, width=.03*wid, head_width=.1*wid, border=
  false, scaling=constrained);
  end proc:
  PT := proc(v, lab)local tf,n;
  tf := 0.1;
  n := sqrt(v[1]^2+v[2]^2+v[3]^2):if n<>0 then
  textplot3d([v[1]*(1+tf/n),v[2]*(1+tf/n),v[3]*(1+tf/n),lab])
  else
  textplot3d([tf,tf,tf,lab])
  fi;
  end proc:
  ee[1] := Vector([1,0,0]):
  ee[2] := Vector([0,1,0]):
  ee[3] := Vector([0,0,1]):
  E := IdentityMatrix(3):
  PC := proc(A, N, col, wid)local i,v,e,tf;
  for i from 1 to 3 do
  v[i] := MatrixVectorMultiply(A,ee[i]);
  od;
  tf := 1.1;
  seq([PV(v[i],col[i],wid),PT(v[i],N*e[i])][],i=1..3);
  end proc:
```
Spektralsatz: Diagonalisierung einer symmetrischen reellen 3x3-Matrix und Bestimmung der Hauptachsen:

```
(1)
> 
SpektralVis := proc(A1);
> 
Spektral := proc(A)
> 
A := Matrix([ [2,1,1], [1,2,1], [1,1,6] ]);
A=UJU^(-1)=UJU^T mit Diagonalmatrix J und orthogonaler Matrix U
  local d,J,U,Q,i;
  d,U := evalf(Eigenvectors(A));
  Q := convert(GramSchmidt(
              [seq(Transpose(Transpose(U)[i]),i=1..3)]
              ,normalized=true),Matrix);
  # Mache Q eine Drehmatrix
  if Determinant(Q)<0 then 
  for i from 1 to 3 do 
  Q[i,3] := - Q[i,3]
  od fi;
  J := Matrix(1..3,1..3);
  for i from 1 to 3 do J[i,i] := d[i] od;
  # print(J,Q);
  # Teste Korrektheit
  # MatrixMatrixMultiply(Transpose(Q),MatrixMatrixMultiply(A,Q));
  [J,Q];
 end proc:
  Spektral(A);
                              A :=2 1 1
                                   \begin{array}{c|c} 1 & 2 & 1 \end{array}1 1 6
         6.56155 0 0
                 0 2.43845 0
                         1.00000
                                 ,
                                   0.26096 -0.65719 0.707110.26096 -0.65719 -0.707110.92941 0.36905 9.63055 10
Visualisierung Spektralsatz:
  local A,JQ,J,Q,AQ,J1,Q1,AQ1,E,P,F,Quadrik;
  JQ := Spektral(A1);
  print(JQ[]);
  J1 := JQ[1];
  Q1 := JQ[2];
  AQ1 := MatrixMatrixMultiply(A1,Q1);
```

```
P[1] := PC(IdentityMatrix(3),1,[navy,"DarkCyan","DarkTurquoise"],1)
;
P[2] := PC(A1,'A',["CornflowerBlue",aquamarine,turquoise],2);
P[3] := PC(Q1,'Q',[orange,coral,"Goldenrod"],1);
```

```
P[4] := PC(AQ1,'AQ',["LightCoral","NavajoWhite","LightGoldenrod"],
1);
```

```
P[0] := P[1],P[2],P[3],P[4];
Quadrik := implicitplot3d(
```
 **MatrixVectorMultiply(Transpose(Vector([x,y,z])), MatrixVectorMultiply(A1,Vector**

**([x,y,z])))**  $-1,$  **x=-2..2, y=-2..2, z=-2..2, transparency=.7,color=yellow,style=surface, numpoints=10000);**

```
F := proc(t) display(P[t],Quadrik) end proc:
```
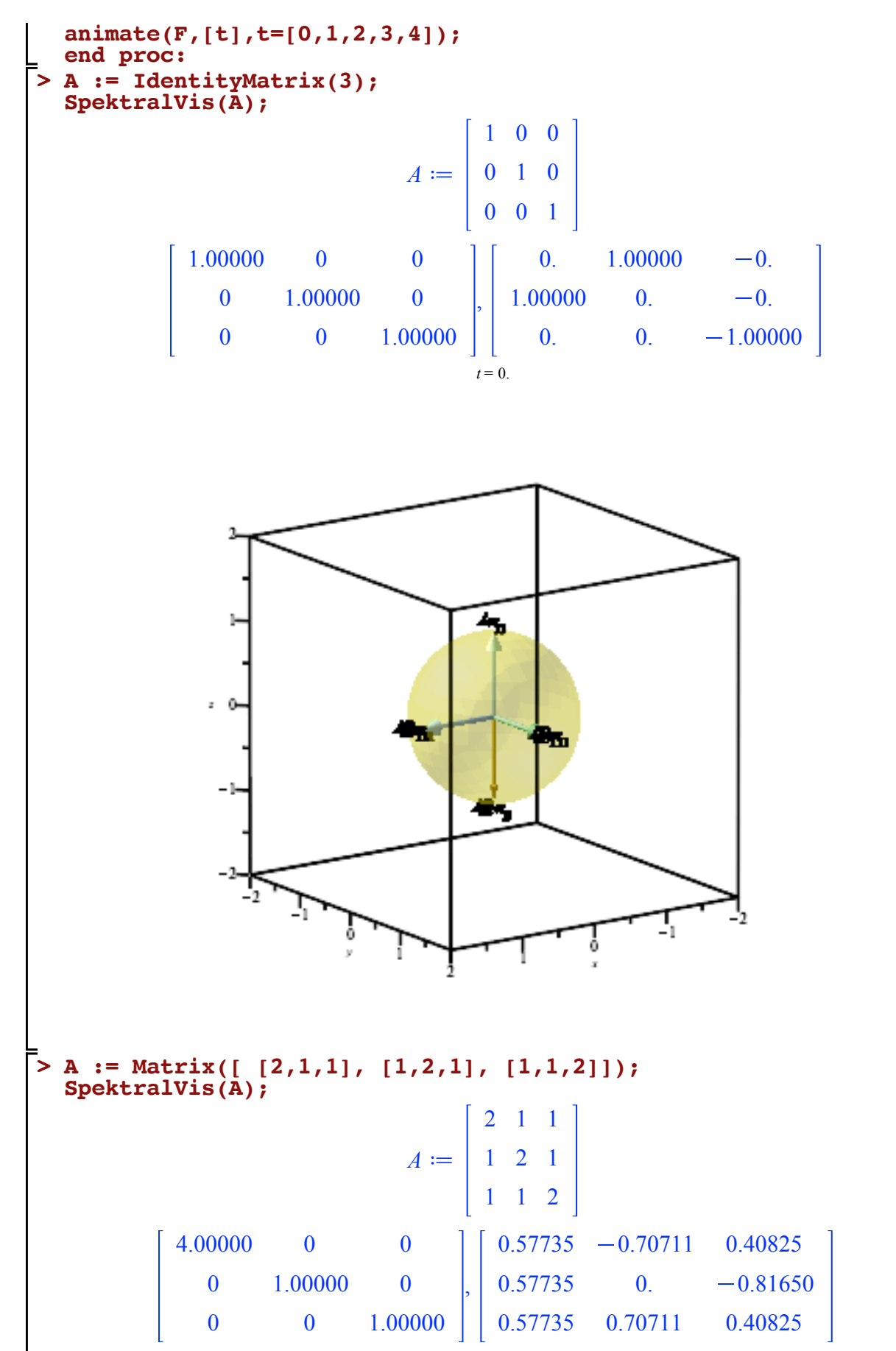

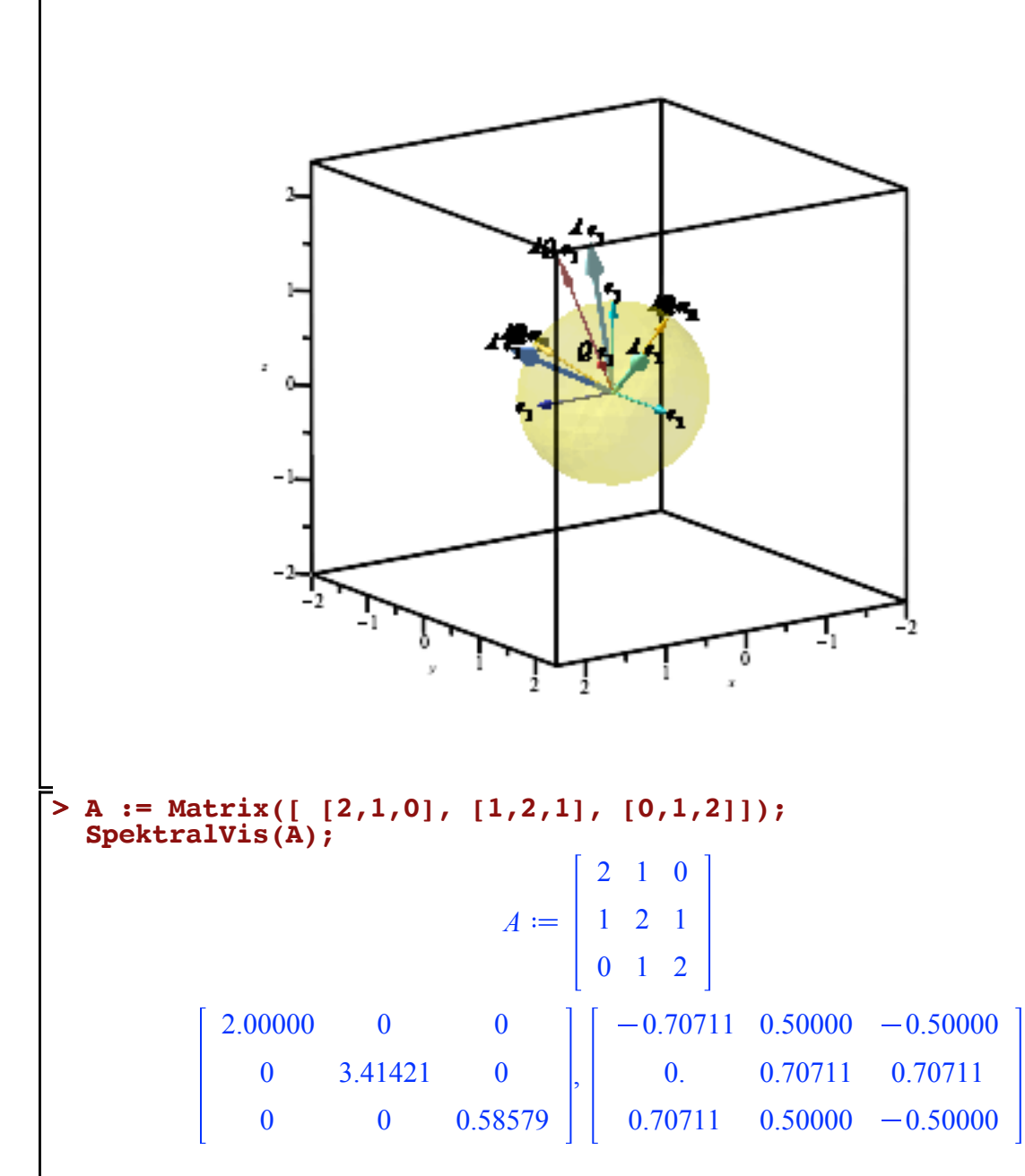

 $t = 0$ .

ю. **> A := Matrix([ [-2,1,0], [1,2,1], [0,1,2]]); SpektralVis(A);** 2 1 0 1 2 1 *A* 0 1 2  $3.10278 - 4.0000010^{-10}$  I 0 0  $-2.24914 + 0.1$  0 , 0 0  $1.14637 + 0.1$  $\left[ \left[ 0.14367 + 1.09578 \right]10^{-10} \right]$  I, 0.96877 - 2.14505  $10^{-12}$  I, -0.20209  $-4.9010810^{-11}$  I],  $\left[0.73310 + 5.01683 \cdot 10^{-10} \right]$  I,  $-0.24136 - 1.09457 \cdot 10^{-11}$  I,  $-0.63586$  $-2.5009110^{-10}$  I],  $[0.66478, 0.05680 - 9.92558 10^{-12} I, 0.74488 - 2.26783 10^{-10} I]]$ 

 $t = 0$ .

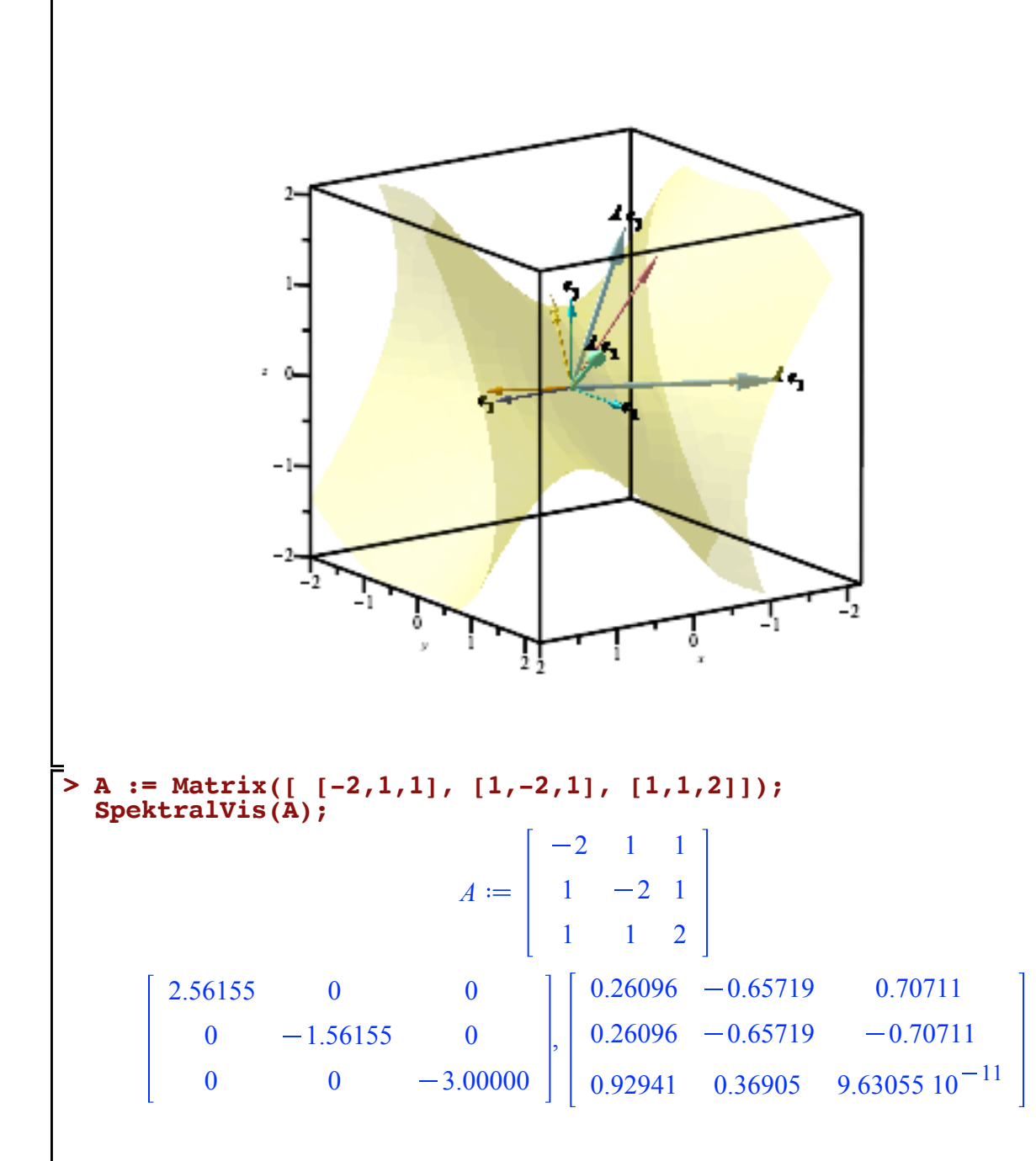

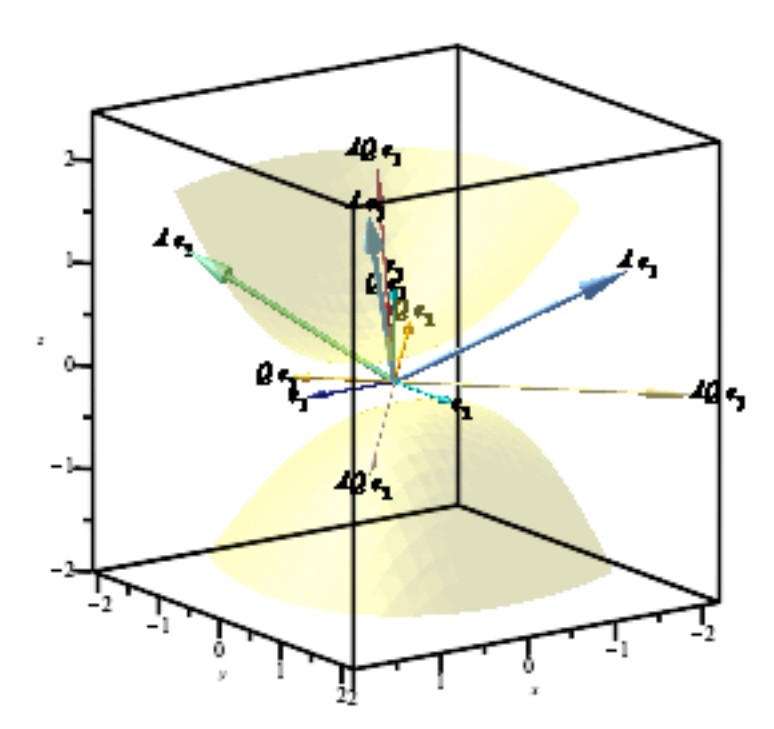

```
> 
SpektralVisAll := proc(A1);
 > 
M := Matrix([ [2,1,1], [1,2,1], [1,1,-x] ]);
Visualisierung Spektralsatz für eine Schar von Matrizen
  local JU,J,U1,U,V,AU,AU1,A,F,P,Quadrik;
  JU := Spektral(A1,silent);
  J := JU[1];
  U1 := JU[2];
  AU1 := MatrixMatrixMultiply(A1,U1);
  P[1] := PC(IdentityMatrix(3),1,[navy,"DarkCyan","DarkTurquoise"],1)
   ;
   P[2] := PC(A1,'A',["CornflowerBlue",aquamarine,turquoise],2);
   P[3] := PC(U1,'U',[orange,coral,"Goldenrod"],1);
   P[4] := PC(AU1,'AU',["LightCoral","NavajoWhite","LightGoldenrod"],
  1);
  Quadrik := implicitplot3d(
                    MatrixVectorMultiply(Transpose(Vector([x,y,z])),
                                          MatrixVectorMultiply(A1,Vector
   ([x,y,z])))
                   -1, x=-2..2, y=-2..2, z=-2..2,
                    transparency=.7,color=yellow,style=surface,
  numpoints=1000);
  display(P[1],P[2],P[3],P[4],Quadrik);
  end proc:
  animate(SpektralVisAll,[M],x=[seq(x1,x1=-2..2,1/10)]);
                            M := | 1 2 12 1 1
                                  1 1 x
```
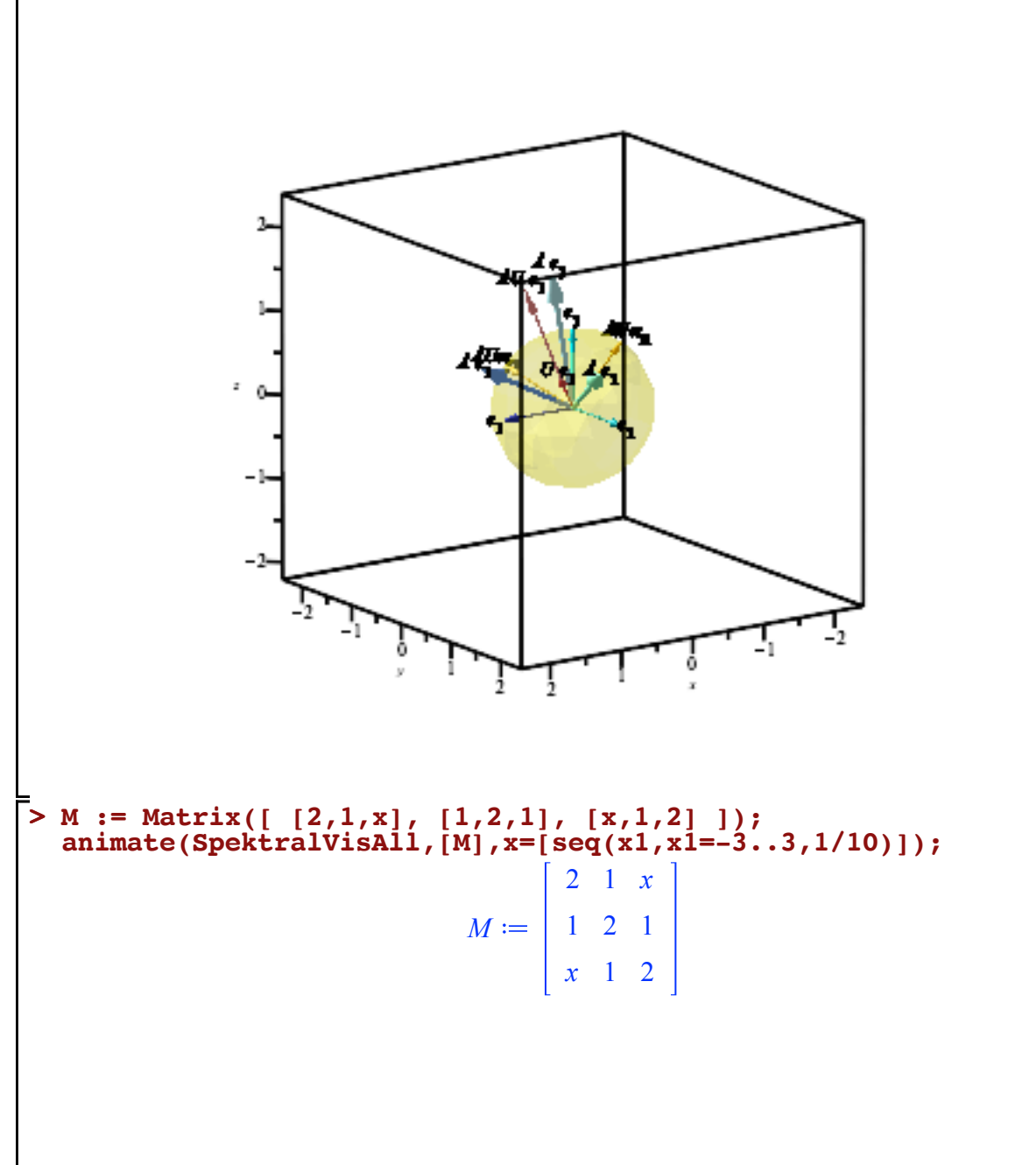

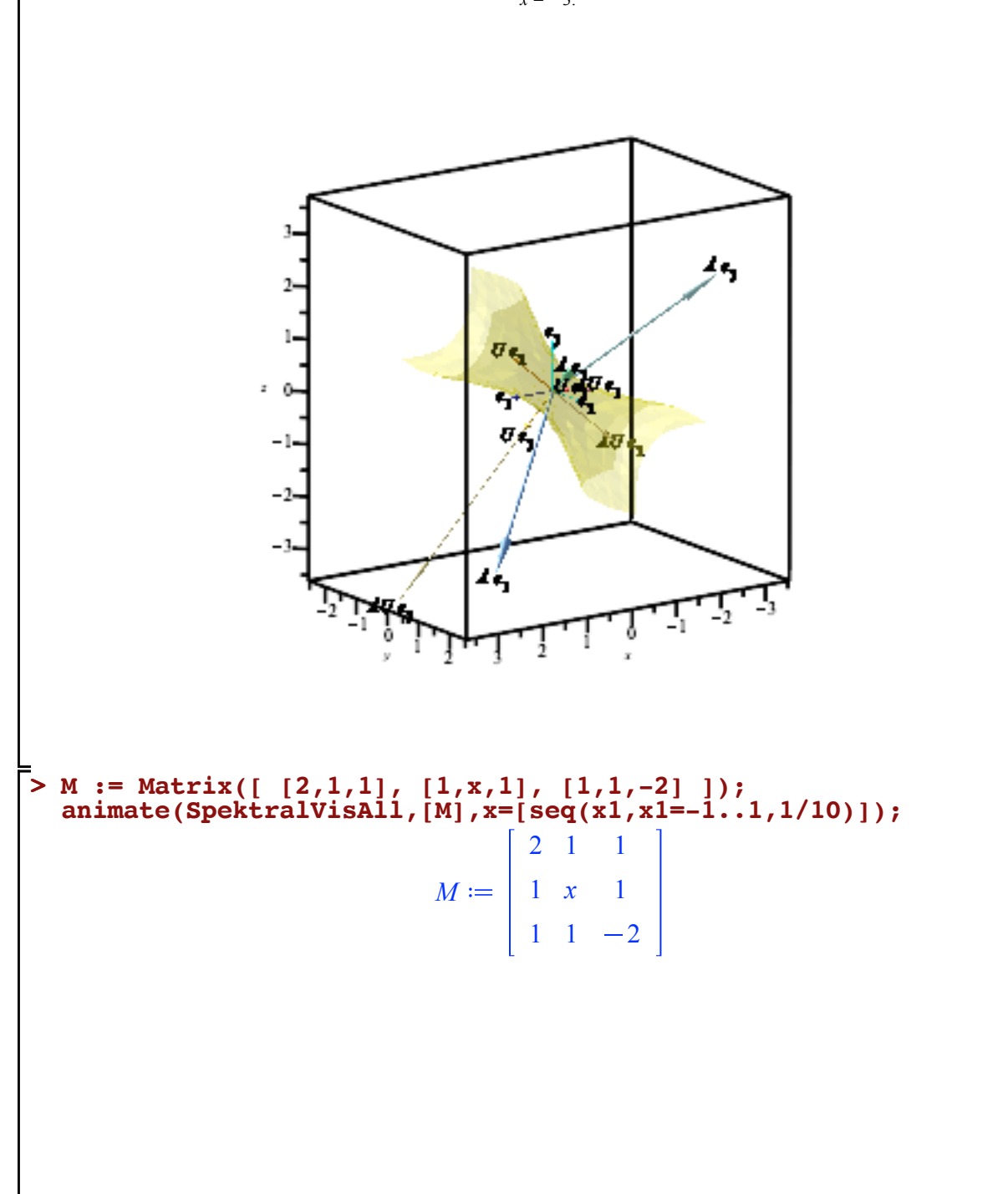

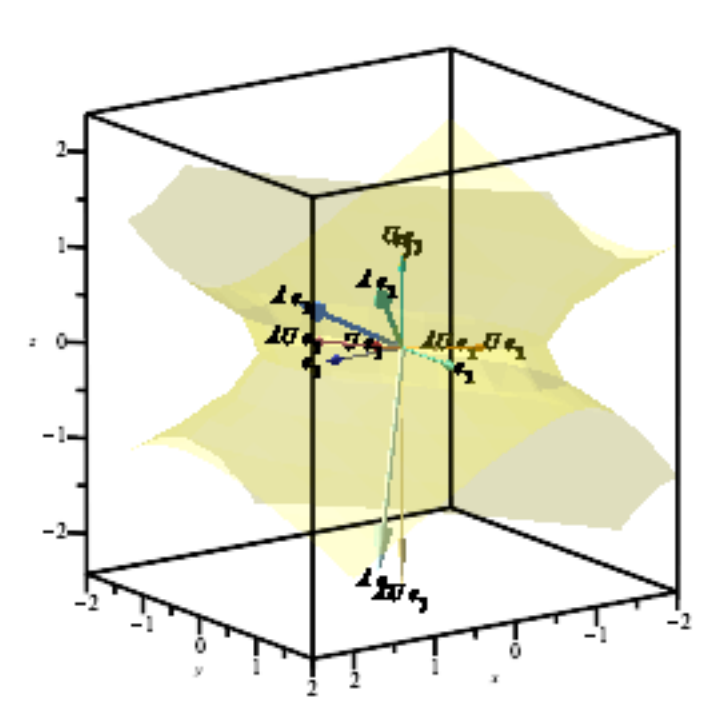

```
> \arg u := \text{proc}(x, y)> 
Drehung := proc(R)
Argument eines Vektors
  if y=0 then 
  if x>=0 then 0
  elif x<0 then Pi
  fi;
  else 2*arctan(y/(sqrt(x^2+y^2)+x))
  fi;
  end proc:
Zu Drehmatrix U berechne eine orthogonale Matrix S und einen Winkel theta mit 
U = S * Matrix([[1,0,0],[0,c,-s],[0,s,c]]) * S^Tfür c = cos(theta) und s = sin(theta):
  local d,U,E,v,S,STRS,theta,RTest,i,j;
  d,U := evalf(Eigenvectors(R));
  if abs(d[1]-1) < 10^(-6)then E := IdentityMatrix(3)
  elif abs(d[2]-1)<10^(-6) 
  then E := Matrix([[0,1,0],[1,0,0],[0,0,1]]);
  elif abs(d[3]-1)\times10^(-6)then E := Matrix([[0,0,1],[0,1,0],[1,0,0]]);
  else print("Fehler: R keine Drehmatrix")
  fi;
  d := MatrixVectorMultiply(E,d);
  U := MatrixMatrixMultiply(U,E);
  v[1] := Re(Transpace(Transpose(U)[1]));
  v[1] := v[1]/sqrt(v[1][1]^2+v[1][2]^2+v[1][3]^2);v[2] := Re(Transpose(Transpose(U)[2]));
  v[2] := v[2]/sqrt(v[2][1]^2+v[2][2]^2+v[2][3]^2);v[3] := CrossProduct(v[1],v[2]);
  S := convert([v[1],v[2],v[3]],Matrix);
  STRS := MatrixMatrixMultiply(Transpose(S),MatrixMatrixMultiply(R,S)
  );
  theta := argu(STRS[2,2],STRS[3,2]);
  RTest := MatrixMatrixMultiply(S,MatrixMatrixMultiply(
              Matrix([[1,0,0],[0,cos(theta),-sin(theta)],[0,sin(theta),
  cos(theta)]])
              ,Transpose(S)));
  if add(add(abs((R-RTest)[i,j]),i=1..3),j=1..3)>10^(-6)
  then print("Rechenfehler")
  fi;
  theta,S
  end proc:
```
**> QRVis := proc(A1); > A1 := Matrix([ [2,1,1], [1,2,1], [1,1,0] ]); > QR := proc(A1)** QR-Zerlegung einer reellen 3x3-Matrix: A=QR mit orthogonaler Matrix Q und rechter oberer Dreiecksmatrix R **local Q,Q1,R,R1,E; Q1,R1 := QRDecomposition(evalf(A1),fullspan=true); #** Mache die ersten beiden Diagonaleinträge von R nichtnegativ **if R1[1,1]<0 then E := Matrix([[-1,0,0],[0,1,0],[0,0,-1]]); R1 := MatrixMatrixMultiply(E,R1); Q1 := MatrixMatrixMultiply(Q1,E); fi; if R1[2,2]<0 then E := Matrix([[1,0,0],[0,-1,0],[0,0,-1]]); R1 := MatrixMatrixMultiply(E,R1); Q1 := MatrixMatrixMultiply(Q1,E); fi; #** Mache Q zu Drehmatrix **if Determinant(Q1)<0 then E := Matrix([[1,0,0],[0,1,0],[0,0,-1]]); R1 := MatrixMatrixMultiply(E,R1); Q1 := MatrixMatrixMultiply(Q1,E); fi; #** Teste Korrektheit **# print(MatrixMatrixMultiply(Q1,R1)); print(Q=Q1,R=R1); Q1,R1 end proc: QR(A1):** Visualisierung QR-Zerlegung: **local A,QR1,Q1,R1,R11,tQ,SQ,e,Zeich,v,w,Fig,i,j,n0,n,E,c; QR1 := QR(A1); Q1 := QR1[1]; R1 := QR1[2]; #** Bestimme Drehachse und Winkel **tQ,SQ := Drehung(Q1); e[1] := Vector([1,0,0]); e[2] := Vector([0,1,0]); e[3] := Vector([0,0,1]); #** Achsen in der Mitte und am Ende **for i from 1 to 3 do v[i] := MatrixVectorMultiply(R1,e[i]); w[i] := MatrixVectorMultiply(A1,e[i]); od; #** Zeichne Figur nach Transformation durch T **Zeich := proc(T) local c,Punkt,Kante,Achsen,EndAchsen,Kanten,Seiten,i; c := 1; Punkt := proc(v) convert(MatrixVectorMultiply(T,Vector(v)),list) end proc: Kante := proc(v1,v2) line(Punkt(v1),Punkt(v2),color=coral,linestyle=solid) end proc: EndAchsen := {PV(w[1],"CornflowerBlue",3), PV(w[2],aquamarine,3), PV(w[3],plum,3)}:**

```
> 
A := Matrix([ [1,0,1], [0,1,0], [0,1,1] ]);
 Achsen := {PV(MatrixVectorMultiply(T,e[1]),navy,2),
   PV(MatrixVectorMultiply(T,e[2]),"DarkCyan",2),
   PV(MatrixVectorMultiply(T,e[3]),"DarkViolet",2)}:
 Kanten := {Kante([ c, c, c],[ c, c,-c]),
  Kante([ c, c,-c], [ c,-c,-c]),
  Kante([ c,-c,-c], [ c,-c, c]),
              Kante([ c,-c, c],[ c, c, c]),
              Kante([ c, c, c],[-c, c, c]),
              Kante([ c, c,-c],[-c, c,-c]),
              Kante([ c,-c,-c],[-c,-c,-c]),
              Kante([ c,-c, c],[-c,-c, c]),
              Kante([-c, c, c],[-c, c,-c]),
              Kante([-c, c,-c],[-c,-c,-c]),
              Kante([-c,-c,-c],[-c,-c, c]),
              Kante([-c,-c, c],[-c, c, c])}:
 Seiten := {plot3d}({\text{Punkt}}({\text{ s}*c, t}*c,Punkt([s*c, t*c, -c]),
  Punkt([ s*c, c, t*c]),
                      Punkt([ s*c, -c, t*c]),
                      Punkt([ c, s*c, t*c]),<br>
 Punkt([ -c, s*c, t*c])}
                              Punkt([ -c, s*c, t*c])},
                     s=-1..1,t=-1..1,
                     transparency=.7,color=yellow,style=surface)}:
 display(EndAchsen union Kanten union Seiten union Achsen,axes=
 normal);
 end proc:
 # Zwischenschritt
 R11 := Matrix(1..3,1..3);
 for i from 1 to 3 do R11[i,i] := R1[i,i] od;
 # Fallunterscheidung
 Fig := proc(n)local E;
 E := IdentityMatrix(3);
 if n<n0 then
 Zeich(E+n/n0*(R11-E));
 elif n<2*n0 then
 Zeich(R11+(n/n0-1)*(R1-R11));
 else
 Zeich(MatrixMatrixMultiply(
         MatrixMatrixMultiply(SQ,
          Matrix([ [1,0,0],
                    [0, cos((n/n0-2)*tQ),-sin((n/n0-2)*tQ)],
                   [0, sin((n/n0-2)*tQ), cos((n/n0-2)*tQ)]),
          MatrixMatrixMultiply(Transpose(SQ),R1)));
 fi;
 end proc:
 # Figur zeichnen
 n0 := 20;
 animate(Fig,[n],n=[seq(i,i=0..3*n0)]);
 end proc:
 QRVis(A);
                           A
                                 1 0 1
                                 0 1 0
                                 0 1 1
```

$$
Q = \begin{bmatrix} 1.00000 & 0 & 0 & 0 \\ 0 & 0.70711 & -0.70711 \\ 0 & 0.70711 & 0.70711 \end{bmatrix}, R = \begin{bmatrix} 1.00000 & 0 & 1.00000 \\ 0 & 1.41421 & 0.70711 \\ 0 & 0 & 0.70711 \end{bmatrix}
$$

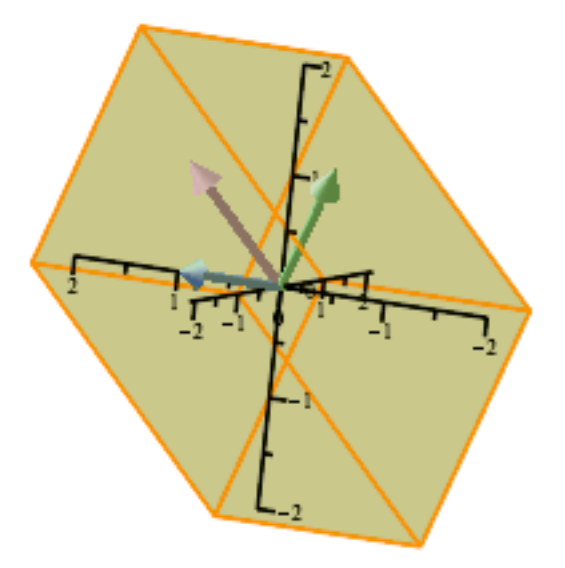

**A** := Matrix([ [1,1,0], [1,0,1], [0,1,1]]);  
\n**QRVis(A)**;  
\n
$$
A := \begin{bmatrix} 1 & 1 & 0 \\ 1 & 0 & 1 \\ 0 & 1 & 1 \end{bmatrix}
$$
\n
$$
Q = \begin{bmatrix} 0.70711 & 0.40825 & 0.57735 \\ 0.70711 & -0.40825 & -0.57735 \\ 0. & 0.81650 & -0.57735 \end{bmatrix}, R = \begin{bmatrix} 1.41421 & 0.70711 & 0.70711 \\ 0. & 1.22474 & 0.40825 \\ 0. & 0. & -1.15470 \end{bmatrix}
$$

**>** 

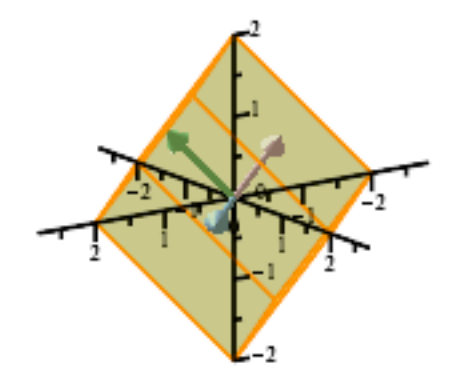

**> A := Matrix([ [0,1,1], [0,1,0], [-1,1,0]]); QRVis(A);** *A* 0 1 1 0 1 0 1 1 0 *Q* = 0. 0.70711 0.70711  $0.0070711 - 0.70711$ 1.00000 0. 0.  $, R =$  $1.00000 - 1.00000 0.$ 0. 1.41421 0.70711 0. 0. 0.70711

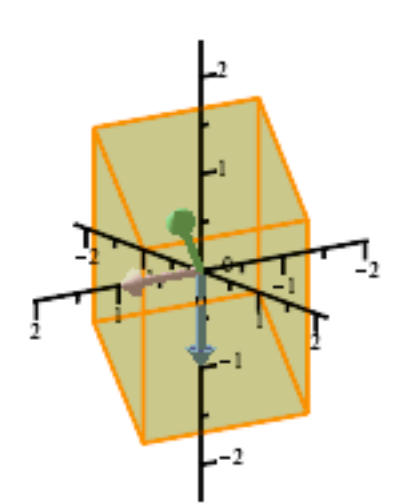

```
(2)
> Sing := proc(A)
> 
SingVis := proc(A1);
> 
A := Matrix([ [2,1,1], [1,2,1], [1,1,6] ]);
Singulärwertzerlegung einer reellen 3x3-Matrix:
A=QDR mit orthogonalen Matrizen Q, R und Diagonalmatrix D
  local QDR,Q,R,D,Q1,R1,D1,i;
  QDR := SingularValues(evalf(A), output=['U','S','Vt']):
  Q1 := QDR[1];R1 := QDR[3];
  D1 := Matrix(1..3,1..3);
  for i from 1 to 3 do D1[i, i] := QDR[2][i] od;
  print(Q=Q1,D=D1,R=R1);
  [Q1,D1,R1];
  end proc:
  Sing(A):
                              A
                                    2 1 1
                                    1 2 1
                                    1 1 6
Q =
      -0.26096 0.65719 0.70711-0.26096 0.65719 -0.707110.92941 - 0.36905 2.89348 10<sup>-16</sup>
                                      D =6.56155 0 0
                                              0 2.43845 0
                                              0 0 1.00000
                                                                   , R
    =
        -0.26096 -0.26096 -0.929410.65719 0.65719 -0.369050.70711 - 0.70711 5.13839 10^{-17}Visualisierung Singulärwertzerlegung:
  local A,QDR,Q,D,D1,R,tQ,SQ,tR,SR,Zeich,v,w,Fig,i,j,n0,n,E,c;
  QDR := Sing(A1);
  Q := QDR[1];D1 := QDR[2];
  R := QDR[3];
  # Integriere Spiegelung in Diagonalmatrix
  E := \text{Matrix}([1, 0, 0], [0, 1, 0], [0, 0, -1]])if Determinant(R)<0 then
  R := MatrixMatrixMultiply(E,R);
  Q := MatrixMatrixMultiply(Q,E);
  fi;
  if Determinant(Q)<0 then
  Q := MatrixMatrixMultiply(Q,E);
  D1 := MatrixMatrixMultiply(E,D1);
  fi;
  # Bestimme Drehachsen und Winkel
  tQ,SQ := Drehung(Q);
  tR,SR := Drehung(R);
  for i from 1 to 3 do
  v[i] := Transpose(Transpose(R)[i]);
  c[i] := max(seq(abs(R[i,j]), j=1..3));od;
  # Achsen am Ende
  for i from 1 to 3 do
  w[i] := Transpose(Transpose(A1)[i]);
  od;
```

```
# Zeichne Figur nach Transformation durch T
Zeich := proc(T)
local Punkt,Kante,Achsen,EndAchsen,Kanten,Seiten,i;
Punkt := proc(v)
convert(MatrixVectorMultiply(T,Vector(v)),list)
end proc:
Kante := proc(v1,v2)
line(Punkt(v1),Punkt(v2),color=coral,linestyle=solid)
end proc:
EndAchsen := {PV(w[1],"CornflowerBlue",3),
                PV(w[2],aquamarine,3),
                PV(w[3],plum,3)}:
Achsen := {PV(MatrixVectorMultiply(T,v[1]),navy,2),
 PV(MatrixVectorMultiply(T,v[2]),"DarkCyan",2),
 PV(MatrixVectorMultiply(T,v[3]),"DarkViolet",2)}:
Kanten := {Kante([ c[1], c[2], c[3]],[ c[1], c[2],-c[3]]),
            Kante([ c[1], c[2], -c[3]], [ c[1], -c[2], -c[3]]),
             Kante([ c[1],-c[2],-c[3]],[ c[1],-c[2], c[3]]),
             Kante([ c[1],-c[2], c[3]],[ c[1], c[2], c[3]]),
             Kante([ c[1], c[2], c[3]],[-c[1], c[2], c[3]]),
            Kante([ c[1], c[2], -c[3] ], [-c[1], c[2], -c[3]]),
            Kante([ c[1], -c[2], -c[3]], [-c[1], -c[2], -c[3]]),
             Kante([ c[1],-c[2], c[3]],[-c[1],-c[2], c[3]]),
            Kante([-c[1], c[2], c[3]], [-c[1], c[2], -c[3]]),
             Kante([-c[1], c[2],-c[3]],[-c[1],-c[2],-c[3]]),
             Kante([-c[1],-c[2],-c[3]],[-c[1],-c[2], c[3]]),
             Kante([-c[1],-c[2], c[3]],[-c[1], c[2], c[3]])}:
Seiten := {plot3d({Punkt([ s*c[1], t*c[2], c[3]]),
                    Punkt([ s * c [1], t * c [2],\text{Punkt}(\begin{bmatrix} s*c[1], & c[2], t*c[3]] \end{bmatrix},<br>
\text{Punkt}(\begin{bmatrix} s*c[1], & -c[2], t*c[3]] \end{bmatrix}, Punkt([ s*c[1], -c[2], t*c[3]]),
                                c[1], s * c[2], t * c[3]],
                    \text{Punkt}([ -c[1], s * c[2], t * c[3]] ),
                     s=-1..1,t=-1..1,
                     transparency=.7,color=yellow,style=surface)}:
display(Kanten union Seiten union Achsen union EndAchsen,axes=
normal);
end proc:
# Fallunterscheidung
Fig := proc(n)local E;
if n<n0 then
Zeich(MatrixMatrixMultiply(
        MatrixMatrixMultiply(SR,
         Matrix([ [1,0,0],
                    [0, cos((n/n0-1)*tR),-sin((n/n0-1)*tR)],
                   [0, sin((n/n0-1)*tR), cos((n/n0-1)*tR)]),
        Transpose(SR)));
elif n<2*n0 then
E := IdentityMatrix(3);
Zeich(E+(n/n0-1)*(D1-E));
else
Zeich(MatrixMatrixMultiply(
        MatrixMatrixMultiply(SQ,
         Matrix([ [1,0,0],
                    [0, cos((n/n0-2)*tQ),-sin((n/n0-2)*tQ)],
                   [0, sin((n/n0-2)*tQ), cos((n/n0-2)*tQ)]),
        MatrixMatrixMultiply(Transpose(SQ),D1)));
fi;
end proc:
```
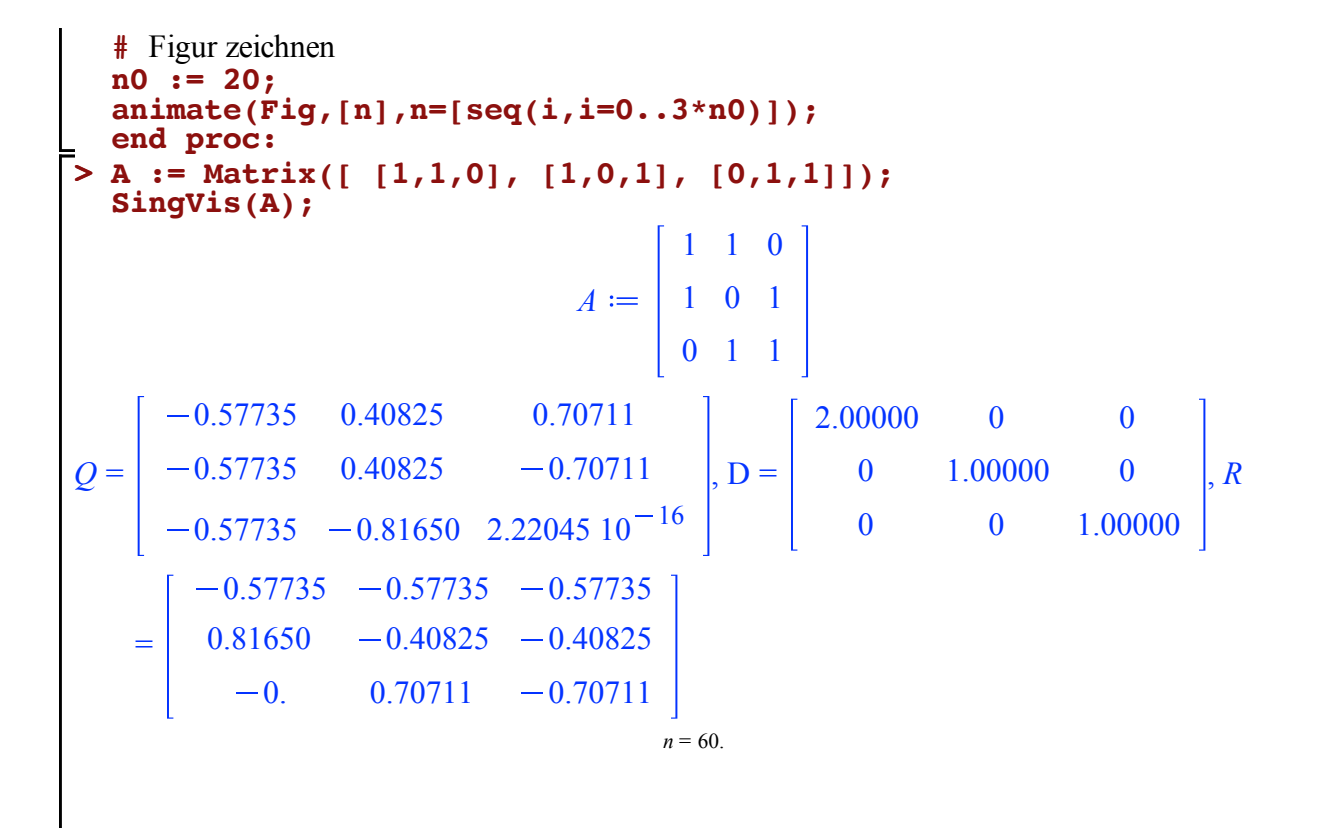

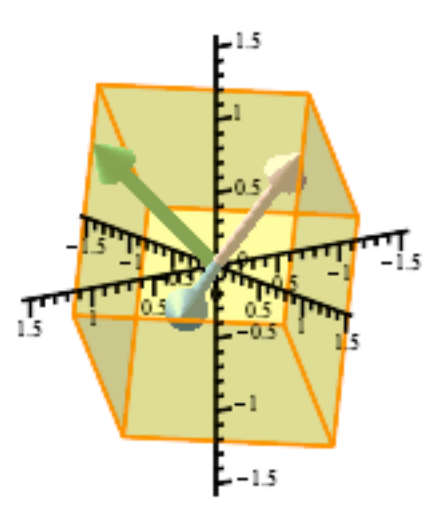

**> A := Matrix([ [2,1,1], [1,2,1], [1,1,2]]); SingVis(A);**

$$
A := \begin{bmatrix} 2 & 1 & 1 \\ 1 & 2 & 1 \\ 1 & 1 & 2 \end{bmatrix}
$$
  
\n
$$
Q = \begin{bmatrix} -0.57735 & -5.04179 10^{-17} & 0.81650 \\ -0.57735 & -0.70711 & -0.40825 \\ -0.57735 & 0.70711 & -0.40825 \end{bmatrix}, D = \begin{bmatrix} 4.00000 & 0 & 0 \\ 0 & 1.00000 & 0 \\ 0 & 0 & 1.00000 \end{bmatrix}, R
$$
  
\n
$$
= \begin{bmatrix} -0.57735 & -0.57735 & -0.57735 \\ 0. & -0.70711 & 0.70711 \\ 0.81650 & -0.40825 & -0.40825 \end{bmatrix}
$$
  
\n $n = 60.$ 

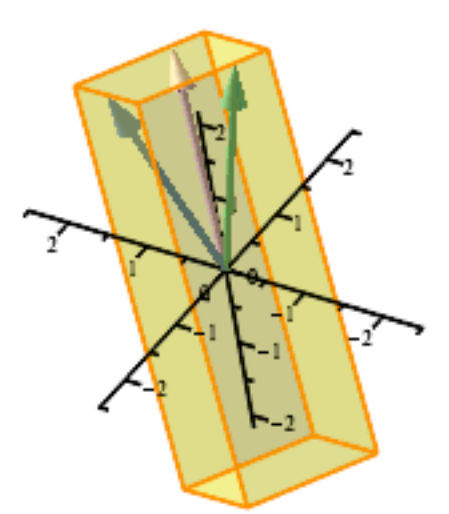

**> A := Matrix([ [1,1,0], [0,1,1], [0,0,1]]); SingVis(A);** *A* 1 1 0 0 1 1

$$
\begin{array}{c|cc} & 0 & 0 & 1 \end{array}
$$

$$
Q = \begin{bmatrix} 0.59101 & -0.73698 & 0.32799 \\ 0.73698 & 0.32799 & -0.59101 \\ 0.32799 & 0.59101 & 0.73698 \end{bmatrix}, D = \begin{bmatrix} 1.80194 & 0 & 0 \\ 0 & 1.24698 & 0 \\ 0 & 0 & 0.44504 \end{bmatrix}, R
$$

$$
= \begin{bmatrix} 0.32799 & 0.73698 & 0.59101 \\ -0.59101 & -0.32799 & 0.73698 \\ 0.73698 & -0.59101 & 0.32799 \end{bmatrix}_{n=60}.
$$

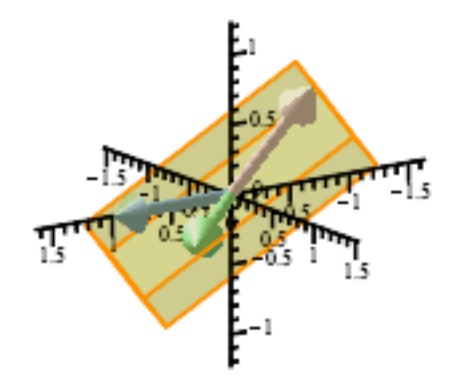

**> A := Matrix([ [7,sqrt(2),-1], [4,-2,3], [2.5,exp(1),5]]); SingVis(A);** *A* 7  $\sqrt{2}$  -1  $4 -2 3$ 2.50000 e 5

$$
Q = \begin{bmatrix} -0.69731 & 0.65618 & 0.28841 \\ -0.50054 & -0.15778 & -0.85121 \\ -0.51304 & -0.73792 & 0.43847 \end{bmatrix}, D = \begin{bmatrix} 8.94092 & 0 & 0 \\ 0 & 5.31869 & 0 \\ 0 & 0 & 3.37795 \end{bmatrix}, R
$$

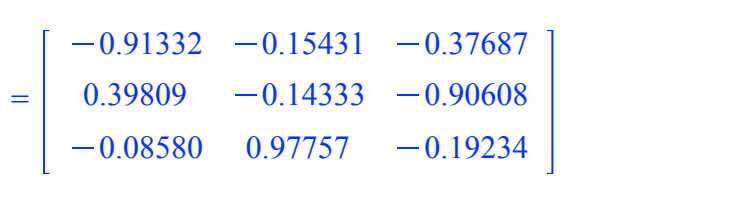

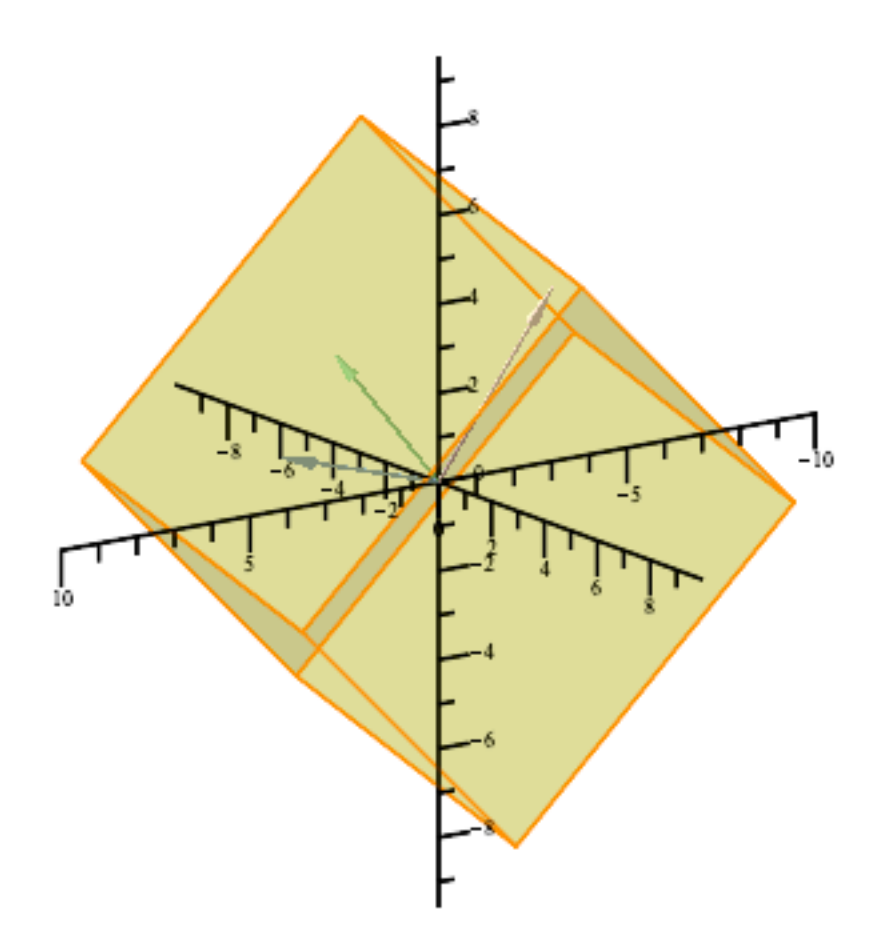